# Building Java Programs

Chapter 4 Lecture 4-2: Advanced if/else; Cumulative sum

**reading: 4.2, 4.4 - 4.5**

## Logical operators

Tests can be combined using *logical operators*:

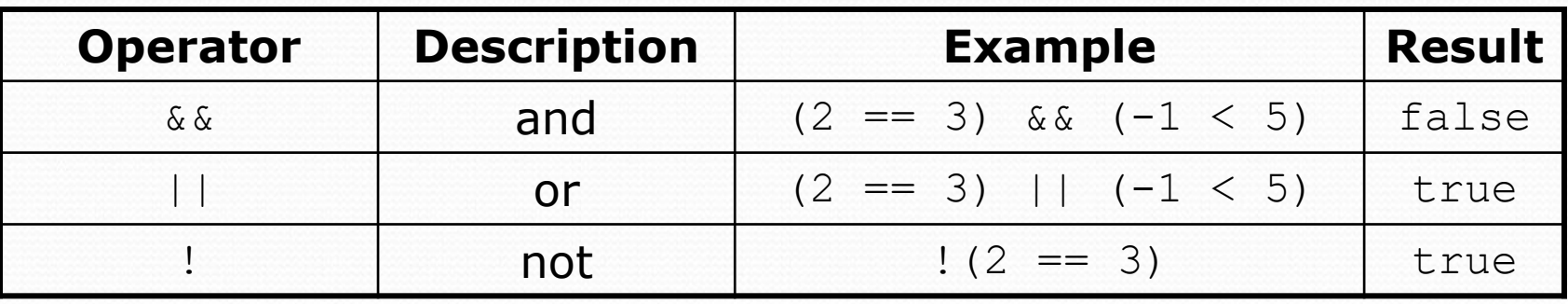

"Truth tables" for each, used with logical values *p* and *q*:

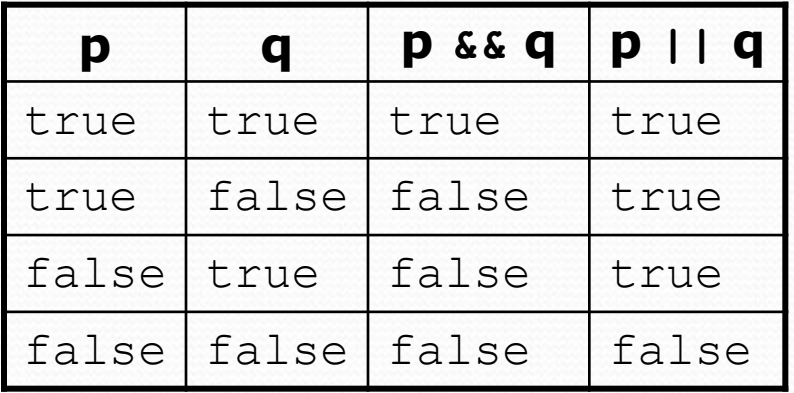

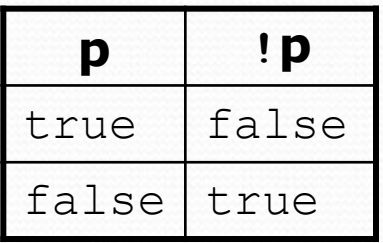

# Evaluating logical expressions

- Order of operations:
	- 1. math
	- 2. relational operators
	- 3. logical operators
- Example:

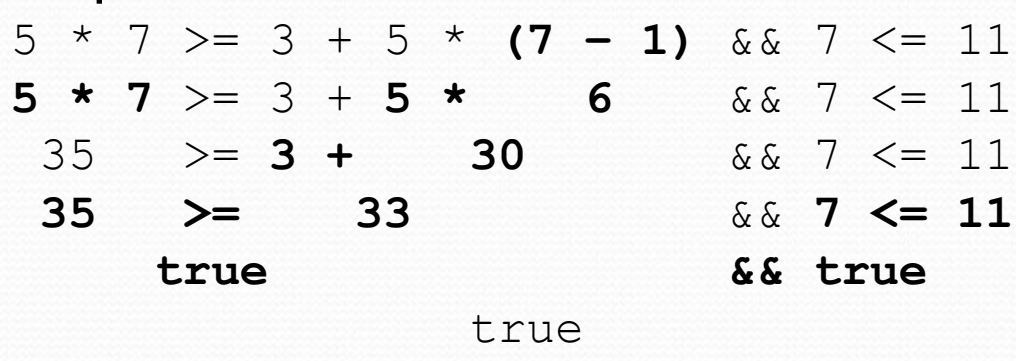

 This can be hard to read. If you ever have an expression like this, consider adding more parentheses and storing intermediate results in variables.

# Evaluating logical expressions

Relational operators cannot be "chained" as in algebra

```
2 \leq x \leq 10true \leq 10 (assume that x is 15)
   Error!
```
Instead, combine multiple tests with  $\&\&$  or  $||$ 

```
2 <= x && x <= 10
true && false
     false
```
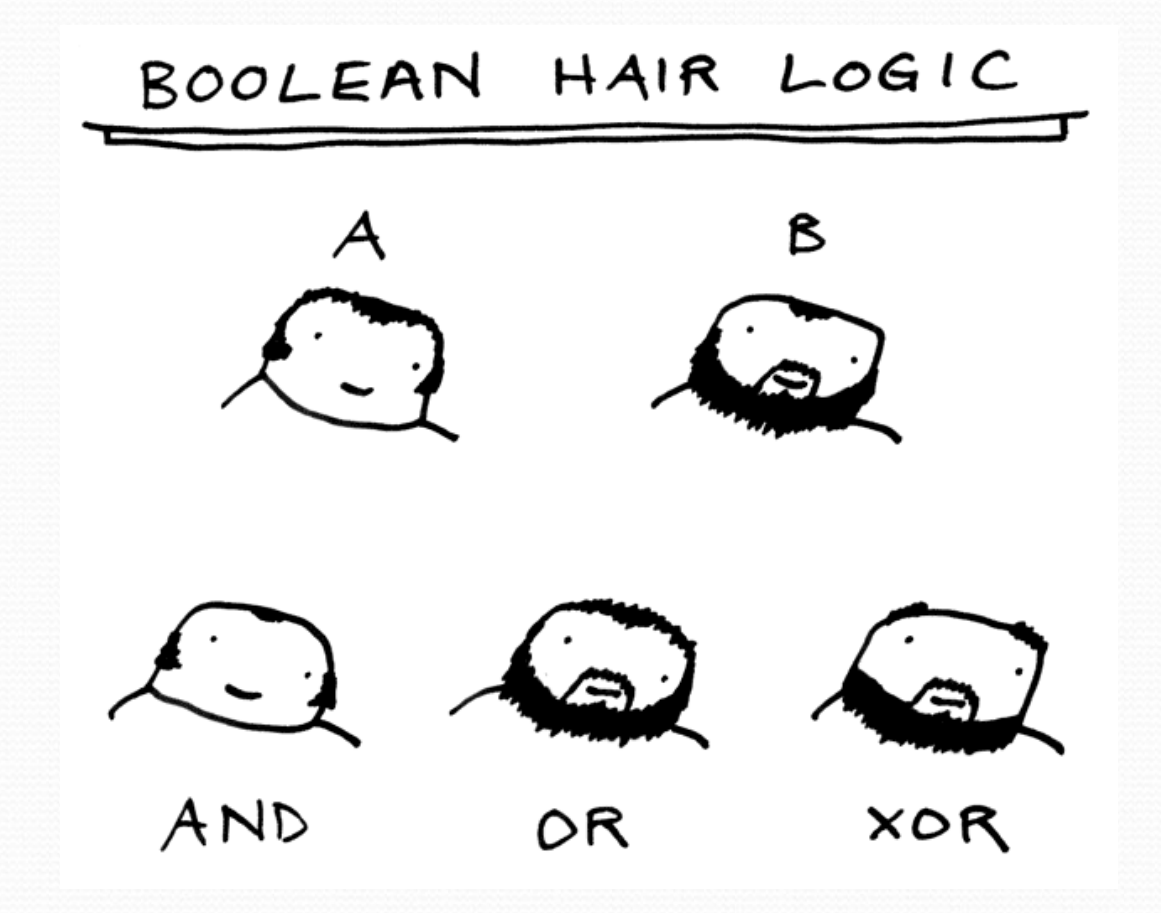

## Logical questions

- What is the result of each of the following expressions?
	- int  $x = 42$ ; int  $y = 17$ ; int  $z = 25$ ;  $\bullet$  y < x && y <= z  $\bullet$  x  $\frac{6}{6}$  2 == y  $\frac{6}{6}$  2 || x  $\frac{6}{6}$  2 == z  $\frac{6}{6}$  2 •  $x \le y + z \& x \ge y + z$ •  $!(x < y & 66 x < z)$  $(x + y)$  % 2 == 0 || !((z - y) % 2 == 0)
		- Answers: true, false, true, true, false
- Exercise: Write a program that prompts for information about an apartment and uses it to decide whether to rent it.

## Advanced if/else

**reading: 4.4 - 4.5**

## Factoring if/else code

**factoring**: Extracting common/redundant code.

- Can reduce or eliminate redundancy from if/else code.
- Example:

```
if (a == 1) {
   System.out.println(a);
   x = 3;b = b + x;} else if (a == 2) {
    System.out.println(a);
   x = 6;
    y = y + 10;b = b + x;} else { // a == 3
    System.out.println(a);
   x = 9:
   b = b + x;}
                                     System.out.println(a);
                                     x = 3 * a;if (a == 2) {
                                         y = y + 10;}
                                     b = b + x;
```
# The "dangling if" problem

What can be improved about the following code?

```
if (x < 0) {
    System.out.println("x is negative");
} else if (x >= 0) {
    System.out.println("x is non-negative");
}
```
The second if test is unnecessary and can be removed:

```
if (x < 0) {
    System.out.println("x is negative");
} else {
    System.out.println("x is non-negative");
}
```
#### if/else with return

```
// Returns the larger of the two given integers.
public static int max(int a, int b) {
    if (a > b) {
        return a;
    } else {
        return b;
    }
}
```
- Methods can return different values using if/else
	- Returning a value causes a method to immediately exit.
	- All paths through the code must reach a return statement.

## All paths must return

```
public static int max(int a, int b) {
    if (a > b) {
        return a;
    }
    // Error: not all paths return a value
}
```
• The following also does not compile. Why not?

```
public static int max(int a, int b) {
    if (a > b) {
        return a;
    } else if (b >= a) {
        return b;
    }
}
```
- The compiler thinks  $if/else/if$  code can skip all paths, even though mathematically it must choose one or the other.
	- $\bullet$  Solution here is to change else if to just else.

### if/else, return question

 Write a method quadrant that accepts a pair of real numbers *x* and *y* and returns the quadrant for that point:

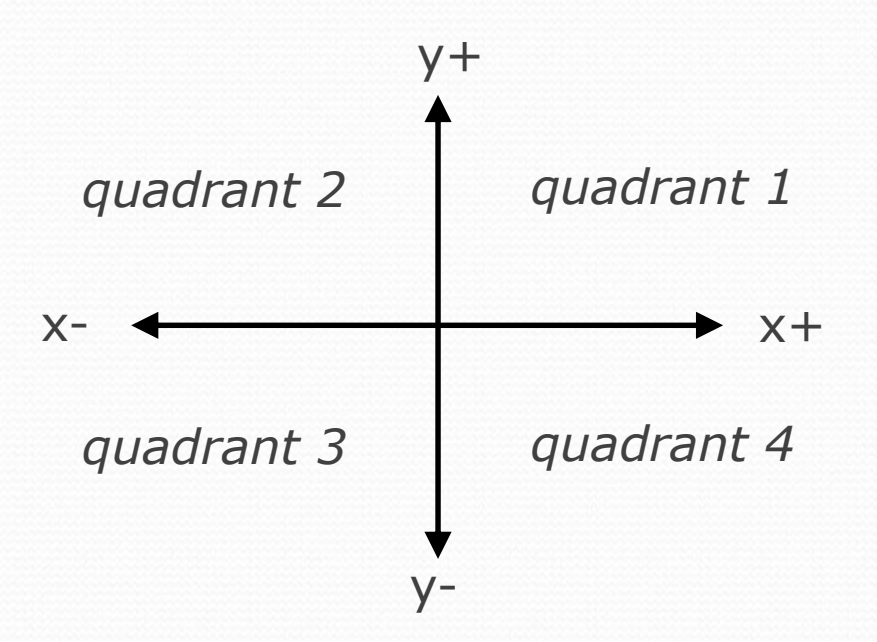

- Example: quadrant  $(-4.2, 17.3)$  returns 2
	- If the point falls directly on either axis, return 0.

#### if/else, return answer

```
public static int quadrant(double x, double y) {
    if (x > 0 \&x y > 0) {
        return 1;
    } else if (x < 0 && y > 0) {
       return 2;
    } else if (x < 0 && y < 0) {
        return 3;
    } else if (x > 0 && y < 0) {
        return 4;
    } else { // at least one coordinate equals 0
       return 0;
    }
```
}

# Cumulative algorithms

**reading: 4.2**

# Adding many numbers

• How would you find the sum of all integers from 1-5?

int sum =  $1 + 2 + 3 + 4 + 5$ ; System.out.println("The sum is " + sum);

• What if we want the sum from  $1 - 1,000$ ?

## Attempt at cumulative sum

What is wrong with the following code?

```
for (int i = 1; i \le 1000; i++) {
    int sum = 0;
    sum += i;}
System.out.println("The sum is " + sum);
```
## Cumulative sum loop

```
int sum = 0;
for (int i = 1; i <= 1000; i++) {
    sum += i;}
System.out.println("The sum is " + sum);
```
- **cumulative sum**: A variable that keeps a sum in progress and is updated repeatedly until summing is finished.
	- The sum in the above code represents a cumulative sum.
	- Cumulative sum variables must be declared *outside* the loops that update them, so that they will still exist after the loop.

## Cumulative product

This cumulative idea can be used with other operators:

```
int product = 1;
for (int i = 1; i \le 20; i++) {
    product = product * 2;
}
System.out.println("2 ^ 20 = " + product);
```
How would we make the base and exponent adjustable?

### Scanner and cumulative sum

We can do a cumulative sum of user input:

```
Scanner console = new Scanner(System.in);
int sum = 0;
for (int i = 1; i \le 100; i++) {
    System.out.print("Type a number: ");
    sum = sum + console.nextInt();
}
System.out.println("The sum is " + sum);
```
## Cumulative sum question

- Modify the Receipt program from Ch. 2.
	- Prompt for how many people, and each person's dinner cost.
	- Use static methods to structure the solution.
- Example log of execution:

```
How many people ate? 4
Person #1: How much did your dinner cost? 20.00
Person #2: How much did your dinner cost? 15
Person #3: How much did your dinner cost? 30.0
Person #4: How much did your dinner cost? 10.00
```

```
Subtotal: $75.0
Tax: $6.0
Tip: $11.25
Total: $92.25
```
## Cumulative sum answer

```
// This program enhances our Receipt program using a cumulative sum.
import java.util.*;
```

```
public class Receipt2 {
    public static void main(String[] args) {
        Scanner console = new Scanner(System.in);
        double subtotal = meals(console);
        results(subtotal);
    }
    // Prompts for number of people and returns total meal subtotal.
    public static double meals(Scanner console) {
        System.out.print("How many people ate? ");
        int people = console.nextInt();
        double subtotal = 0.0; // cumulative sum
        for (int i = 1; i \leq p people; i++) {
            System.out.print("Person #" + i + 
                             ": How much did your dinner cost? ");
            double personCost = console.nextDouble();
            subtotal = subtotal + personCost; // add to sum
        }
        return subtotal;
    }
```
...

## Cumulative answer, cont'd.

```
// Calculates total owed, assuming 8% tax and 15% tip
public static void results(double subtotal) {
    double tax = subtotal * .08;
    double tip = subtotal * .15;
    double total = subtotal + tax + tip;
    System.out.println("Subtotal: $" + subtotal);
    System.out.println("Tax: $" + tax);
    System.out.println("Tip: $" + tip);
    System.out.println("Total: $" + total);
}
```
...

}

# Putting it all together…

- Write a method countFactors that returns the number of factors of an integer.
	- countFactors(24) returns 8 because 1, 2, 3, 4, 6, 8, 12, and 24 are factors of 24.

#### • Solution:

```
// Returns how many factors the given number has.
public static int countFactors(int number) {
    int count = 0;
    for (int i = 1; i \le m number; i++) {
        if (number % i == 0) {
            count++; // i is a factor of number
        }
    }
    return count;
}
```